## Daily use

## How can I see how many SDSs I have in each location?

Open 'My Locations' or 'Manage SDS Library' page to see the number of SDSs after each location name.

## My locations

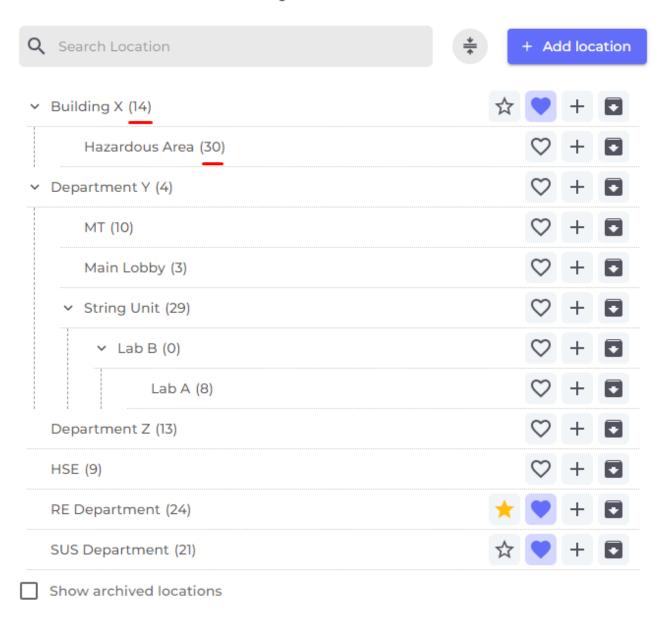

## Daily use

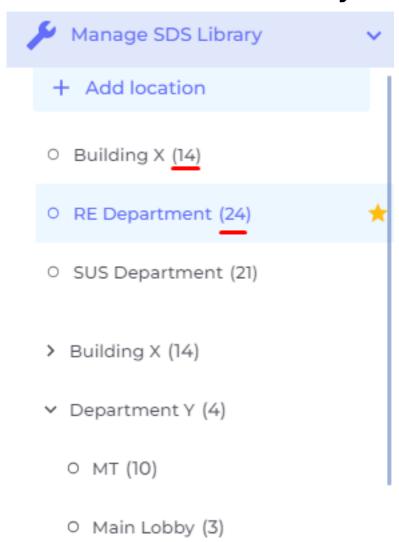

Unique solution ID: #1041

Author: n/a

Last update: 2023-08-12 18:06